# **pixbet 21**

- 1. pixbet 21
- 2. pixbet 21 :palpites copa do mundo 26 11
- 3. pixbet 21 :betsbola o bom do futebol aposta

# **pixbet 21**

Resumo:

**pixbet 21 : Explore as emoções das apostas em calslivesteam.org. Registre-se e receba um presente exclusivo!** 

contente:

# **pixbet 21**

A Pixbet é a casa de apostas que oferece saques rápidos e confiáveis por meio do sistema de pagamento PIX. Com depósitos mínimos acessíveis a partir de apenas R\$1, é a plataforma perfeita para quem deseja começar a apostar online hoje mesmo.

#### **pixbet 21**

Para apostar na Pixbet, é necessário seguir algumas etapas simples:

- Cadastre-se na plataforma, utilizando o código promocional Pixbet para aproveitar vantagens exclusivas;
- Faça um depósito utilizando o pix como forma de pagamento;
- Escolha pixbet 21 modalidade de esportes favorita e realize pixbet 21 aposta;
- Agora, só aguarde o resultado e retire suas ganhancas.

#### **Pixbet saque rápido**

Um fator diferencial da Pixbet é o seu processamento de saques extremamente rápido, que pode chegar a ser concluído em pixbet 21 apenas 10 minutos. Em comparação com outras casas de apostas, que podem levar até 72 horas para processar seus saques, a Pixbet oferece rapidez e agilidade em pixbet 21 suas operações financeiras.

#### **Bônus e promoções da Pixbet**

A Pixbet também oferece uma variedade de promoções e bônus para seus usuários. Entre eles, o bônus Bolão Pixbet e o código bônus Pixbet, que podem aumentar suas chances de ganhar e proporcionar um saldo maior em pixbet 21 pixbet 21 conta.

#### **Métodos de pagamento na Pixbet**

A Pixbet aceita diversos métodos de pagamento, incluindo:

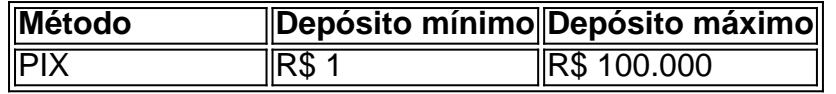

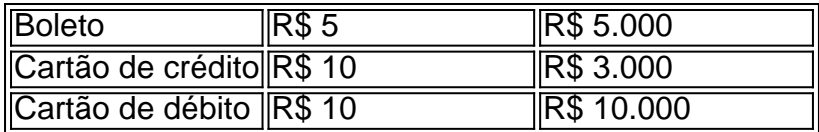

### **Conclusão**

Com processamento rápido, depósitos acessíveis e uma ampla variedade de esportes, a Pixbet é uma casa de apostas altamente recomendada para quem deseja entrar no mundo das apostas online. Não perca tempo e comece a apostar agora, utilizando o sistema de pagamento mais confiável do Brasil.

#### [apostas desportivas bwin](https://www.dimen.com.br/apostas-desportivas-bwin-2024-07-16-id-5273.pdf)

#### pixbet 12 reais

Experimente a emoção das apostas esportivas com o bet365, o melhor site de apostas online. Aqui você encontra uma ampla variedade de opções de apostas, odds competitivas e transações seguras.

Se você é apaixonado por esportes e busca uma plataforma confiável para apostar, o bet365 é a escolha perfeita. Neste artigo, apresentaremos as principais vantagens de apostar no bet365 e as opções de apostas disponíveis. Continue lendo para descobrir como aproveitar ao máximo essa plataforma e aumentar suas chances de sucesso nas apostas esportivas.

pergunta: Quais são as vantagens de apostar no bet365?

resposta: O bet365 oferece diversas vantagens, como uma ampla variedade de opções de apostas, odds competitivas, transações seguras e um bônus de boas-vindas generoso. pergunta: Quais são os esportes disponíveis para apostar no bet365?

resposta: O bet365 oferece apostas em pixbet 21 uma ampla gama de esportes, incluindo futebol, basquete, tênis, futebol americano e muitos outros.

pergunta: Como faço para criar uma conta no bet365?

resposta: Criar uma conta no bet365 é fácil e rápido. Basta acessar o site, clicar em pixbet 21 "Registrar" e seguir as instruções.

### **pixbet 21 :palpites copa do mundo 26 11**

O jogo só é divertido quando é fácil, rápido e

seguro. Com o PixBet, você não terá que perder a cabeça sobre como jogar. Leia as dicas curtas e simples sobre como começar a jogar no PixBet abaixo:

Registre-se

Para começar

### **Como fazer download e instalação de aplicativos no Pixbet via Play Store**

Se você é um amante de jogos de azar e tem um dispositivo Android, é provável que já tenha ouvido falar sobre o Pixbet, uma das casas de apostas esportivas mais populares do Brasil. Mas para começar a aproveitar todas as suas vantagens e promoções, é necessário fazer o download e a instalação do aplicativo no seu celular ou tablet.

Para isso, nada melhor do que utilizar o Play Store, a loja de aplicativos oficial do Google, que oferece segurança e praticidade. Neste artigo, você vai aprender, passo a passo, como fazer o download e instalação do aplicativo do Pixbet no seu dispositivo Android, por meio do Play Store.

### **Passo 1: acessar o Google Play Store**

Antes de tudo, certifique-se de que seu dispositivo Android esteja conectado a uma rede de internet estável. Em seguida, abra o aplicativo Play Store em pixbet 21 seu celular ou tablet. Se você ainda não tiver o aplicativo instalado, é possível acessar o Play Store através do navegador da web, digitando em pixbet 21 pixbet 21 barra de pesquisa /betano-bonus-deposito-2024-07-16 id-10473.pdf.

#### **Passo 2: buscar o aplicativo Pixbet**

Agora que você está no Play Store, possui duas opções para buscar o aplicativo do Pixbet:

- Na barra de pesquisa, acima do seu ecrã, digite "Pixbet" e clique em pixbet 21 "Buscar".
- Navegue pelas categorias do Play Store até encontrar a guia de "Esportes" e então busque o aplicativo Pixbet.

#### **Passo 3: selecione o aplicativo Pixbet**

Após buscar o aplicativo, basta clicar na pixbet 21 imagem e entrar em pixbet 21 pixbet 21 página de visualização. Lá, você poderá verificar a classificação, os comentários e as informações relevantes sobre o aplicativo Pixbet antes de fazer a instalação desejada.

#### **Passo 4: faça o download e instalação**

Uma vez dentro da página do aplicativo, clique no botão "Instalar" para iniciar o download do aplicativo Pixbet.

- Seu dispositivo irá pedir para confirmar as permissões necessárias para a instalação. Leia as informações detidamente e clique em pixbet 21 "Aceitar" para continuar.
- Após a conclusão do download, o dispositivo irá automaticamente instalar o aplicativo Pixbet.

#### **Passo 5: veja as instruções de pagamento**

Pronto! Após a conclusão da Instalação, o ícone do Pixbet estará disponível na tela inicial do seu dispositivo Android. Abra o aplicativo e garanta uma experiência fluida ao fazer suas apostas em pixbet 21 esportes, games ao vivo, slot e cassino.

Caso queira fazer uma aposta, lembre-se: o depósito mínimo permitido no Pixbet é fixado em pixbet 21 R\$ 10,00, e pixbet 21 transação pode ser paga através de meios de pagamento diversificados, [exceto cartões de débito ou crédito pré-pagos](https://support.google.com/googleplay/answer/2651959?hl=pt-BR&vid=0-gl-br-r64_pa-h2index=pim-forum). Dessa forma, você poderá utilizar cartões de crédito, bancos por meio de boleto ou transferência, ou parcelamento garantido através dos seus próprios estabelecimentos financeiros.

### **pixbet 21 :betsbola o bom do futebol aposta**

### **Resumen: La victoria de Inglaterra sobre Eslovaquia en los octavos de final de la Eurocopa 2024**

Inglaterra se enfrentó a Eslovaquia en los octavos de final de la Eurocopa 2024 y logró una victoria por 2-1 en tiempo de descuento. El partido estuvo marcado por la falta de un plan claro y la indecisión del entrenador Gareth Southgate en el uso de sus sustituciones.

#### **Un juego desequilibrado y confuso**

El juego de Inglaterra fue desequilibrado y confuso, lo que llevó a Southgate a justificar las sustituciones y el resultado final hablando de espíritu, unión y deseo. La entrada tardía de Ivan Toney resultó en un gol de Jude Bellingham en el tiempo de descuento, pero la impresión general es que Southgate se benefició de una dosis de suerte en el manejo del banquillo.

#### **Críticas al manejo del banquillo**

La reticencia de Southgate a ser proactivo ha sido una crítica constante en su contra, y su manejo del banquillo en este partido una vez más dejó mucho que desear. La selección del equipo, las tácticas y la gestión en el juego no fueron las adecuadas, y solo la intervención de Bellingham en el último minuto salvó a Inglaterra de una derrota humillante.

#### **Una victoria engañosa**

A pesar de la victoria, Inglaterra mostró un rendimiento mediocre durante la mayor parte del partido, y es probable que las decisiones de Southgate terminen costándoles caro en el futuro. La admisión de Southgate de que Toney estaba descontento con ser introducido en los últimos segundos plantea preguntas sobre por qué no se hizo el cambio antes, y sobre si Inglaterra podría haber ganado el partido en el tiempo reglamentario con Toney en el campo durante más tiempo.

#### **Mirando hacia adelante: el próximo partido de Inglaterra**

Inglaterra se enfrentará a Suiza en los cuartos de final de la Eurocopa 2024. Southgate necesitará mejorar su toma de decisiones y ser más proactivo en el manejo del banquillo si quiere llevar a su equipo a la victoria. La suerte no siempre estará de su lado, y necesitará mostrar habilidades de gestión sólidas para tener éxito en el torneo.

Author: calslivesteam.org Subject: pixbet 21 Keywords: pixbet 21 Update: 2024/7/16 19:57:44